#### **Exercice 01 :**

#### **Problème P1**

On transforme le problème sous sa forme standard, ajoutant des variables d'écart, selon qu'il convient

- Comme la contrainte 1 est de type '≤' il est nécessaire d'ajouter la variable d'écart e1.
- Comme la contrainte 2 est de type '≤' il est nécessaire d'ajouter la variable d'écart e2.
- Comme la contrainte 3 est de type '≤' il est nécessaire d'ajouter la variable d'écart e3.

**MAXIMISER:**  $Z = 1 X_1 + 2 X_2$ 

**MAXIMISER:**  $Z = 1 X_1 + 2 X_2 + 0(e_1 + e_2 + e_3)$ 

 $-3 X_1 + 2 X_2 + 1 e_1 = 2$  $-1$  X<sub>1</sub> + 2 X<sub>2</sub> + 1 e<sub>2</sub> = 4  $1 X_1 + 1 X_2 + 1 e_3 = 5$ 

 $X_1, X_2, e_1, e_2, e_3 \ge 0$ 

sous les contraintes

 $-3 X_1 + 2 X_2 \le 2$  $-1 X_1 + 2 X_2 < 4$  $1 X_1 + 1 X_2 \leq 5$ 

 $X_1, X_2 \ge 0$ 

La solution réalisable est  $(X1, X2, e1, e2, e3) = (0,0,2,4,5)$  $VB={\{e1, e2, e3\}}$ ;  $VHB={\{X1, X2\}}$ 

Nous avons construit le premier tableau de la méthode du Simplexe.

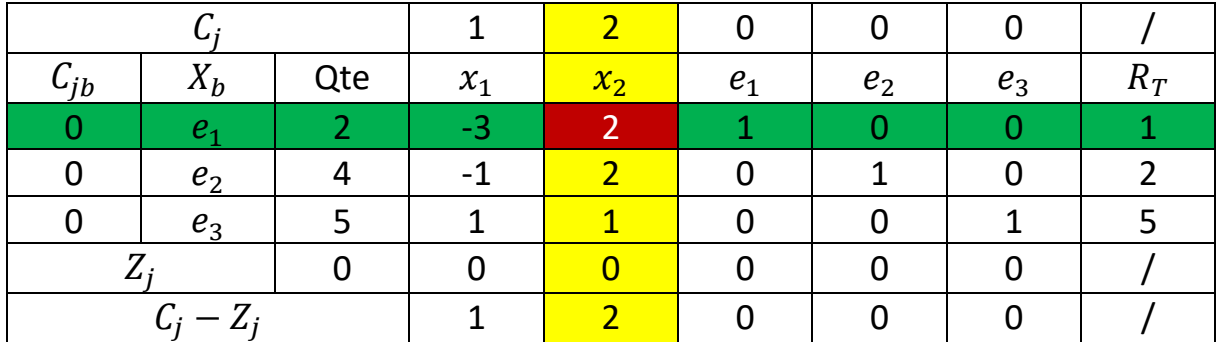

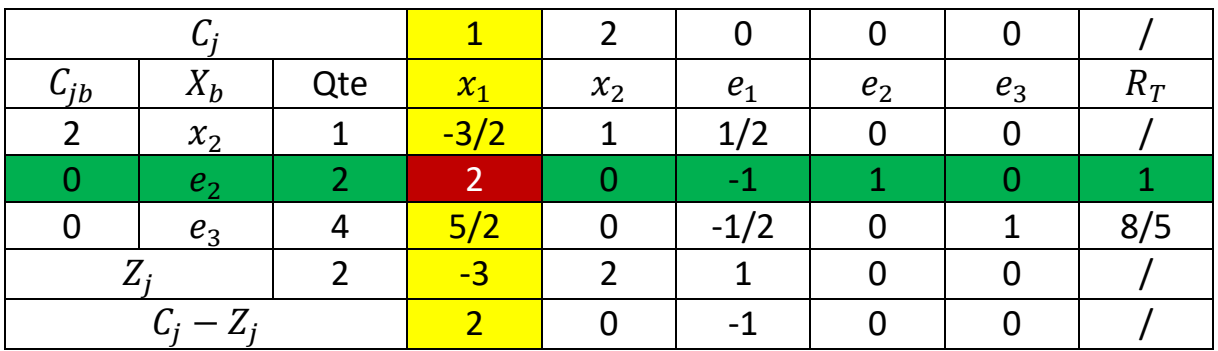

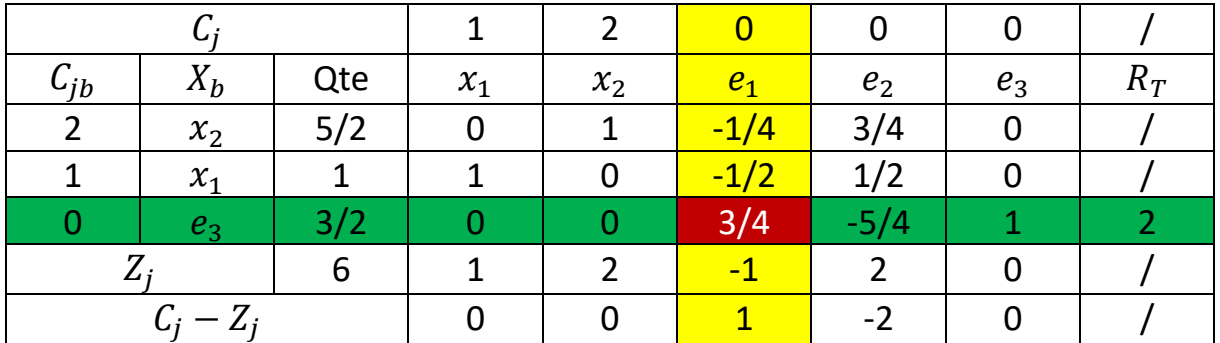

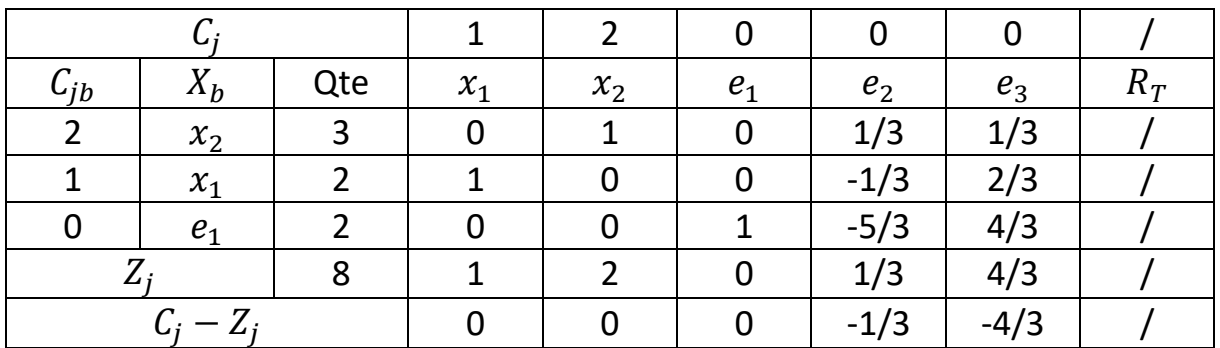

 $X1=2$  E1 = 2 E3 = 0 Avec Z=8

 $X2=3$  E2 = 0

# **[Exercic](https://www.phpsimplex.com/simplex/simplex.htm?l=fr)e 01:**

### **Problème P2**

On transforme le problème sous sa forme standard, ajoutant des variables d'écart, selon qu'il convient

Comme la contrainte 1 est de type '≤' il est nécessaire d'ajouter la variable d'écart e1. Comme la contrainte 2 est de type '≤' il est nécessaire d'ajouter la variable d'écart e2.

**MAXIMISER:**  $Z = 20 X_1 + 25 X_2$ 

**MAXIMISER:**  $Z = 20 X_1 + 25 X_2 + 0 \text{(e1 +e2)}$ 

sous les contraintes

 $2 X_1 + 3 X_2 \le 40$  $4 X_1 + 2 X_2 \le 48$  $X_1, X_2 \ge 0$ 

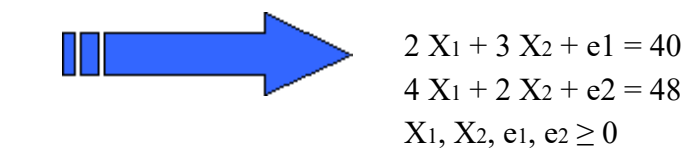

La solution réalisable est  $(X1, X2, e1, e2) = (0,0,40,48)$  $VB = \{e1, e2\}$ ;  $VHB = \{X1, X2\}$ 

Nous avons construit le premier tableau de la méthode du Simplexe.

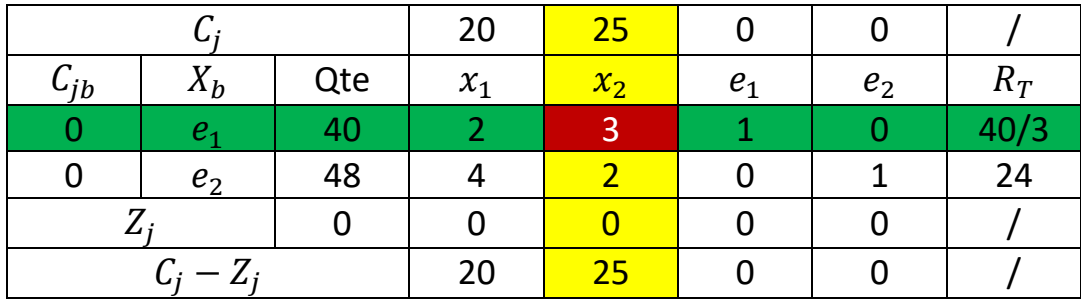

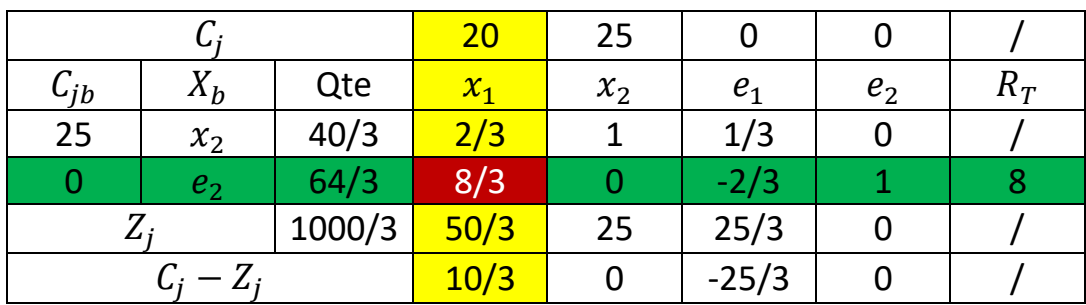

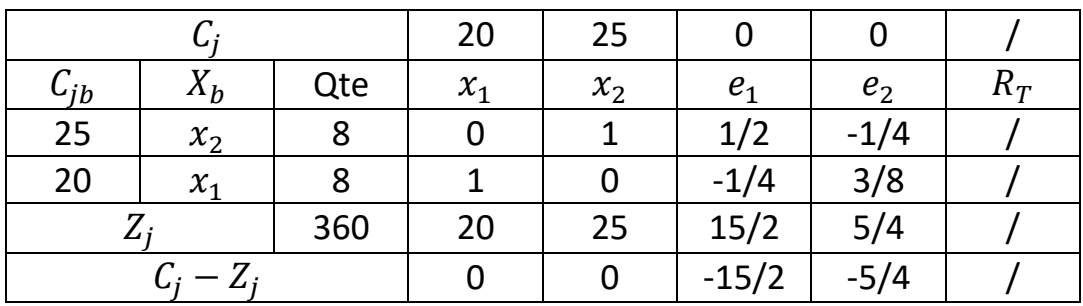

 $X1 = 8$  E1 = 0 Avec Z= 360

 $X2 = 8$  E2 = 0

# **[Exercic](https://www.phpsimplex.com/simplex/simplex.htm?l=fr)e 01:**

### **Problème P3**

On transforme le problème sous sa forme standard, ajoutant des variables d'écart, selon qu'il convient

Comme la contrainte 1 est de type '≤' il est nécessaire d'ajouter la variable d'écart e1. Comme la contrainte 2 est de type '≤' il est nécessaire d'ajouter la variable d'écart e2.

**MAXIMISER:**  $Z = 1 X_1 + 2 X_2$ sous les contraintes  $1 X_1 + 3 X_2 \leq 3$  $2 X_1 + 1 X_2 \le 2$ **MAXIMISER:**  $Z = 1 X_1 + 2 X_2 + 0 (e_1 + e_2)$ sous les contraintes  $X_1, X_2 \ge 0$  $1 X_1 + 3 X_2 + 1 e_1 = 3$  $2 X_1 + 1 X_2 + 1 e_2 = 2$  $X_1, X_2, e_1, e_2 \ge 0$ La solution réalisable est  $(X1, X2, e1, e2) = (0,0,3,2)$  $VB = \{e1, e2\}$ ;  $VHB = \{X1, X2\}$ 

Nous avons construit le premier tableau de la méthode du Simplexe.

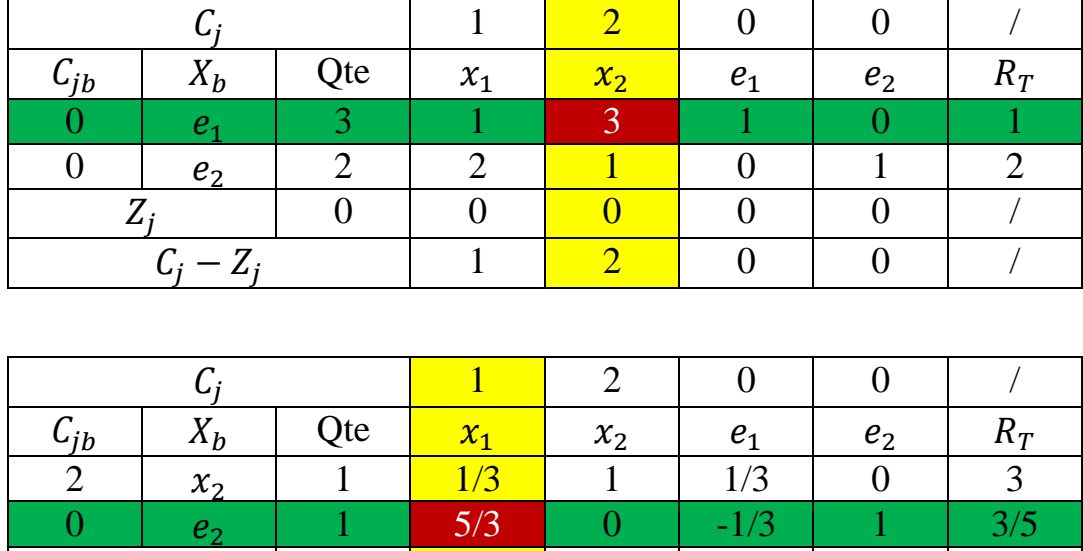

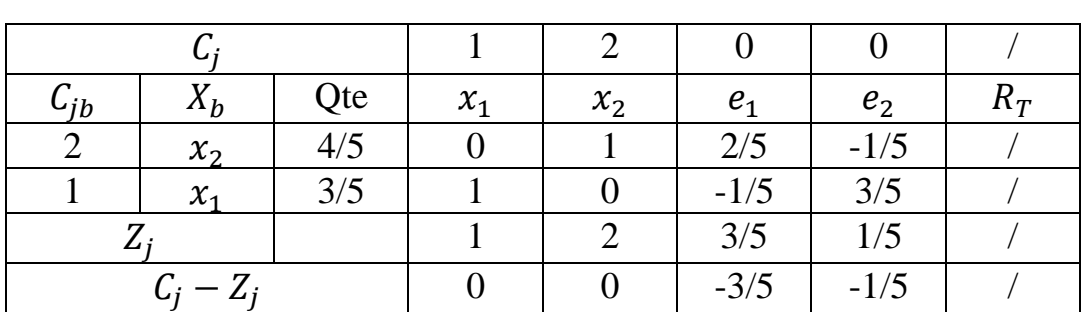

 $Z_j$  2 2/3 2 2/3 0 /  $C_j - Z_j$  1/3 0 -2/3 0 /

La solution est optimale donc :

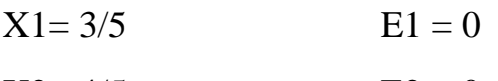

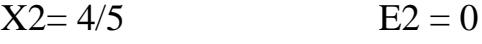

Avec  $Z= 11/5$ 

## **[Exercic](https://www.phpsimplex.com/simplex/simplex.htm?l=fr)e 01: Problème P4**

On transforme le problème sous sa forme standard, ajoutant des variables d'écart, selon qu'il convient

Comme la contrainte 1 est de type '≤' il est nécessaire d'ajouter la variable d'écart e1. Comme la contrainte 2 est de type '≤' il est nécessaire d'ajouter la variable d'écart e2.

#### **MAXIMISER:**  $Z = -2 X_1 + 1 X_2$

sous les contraintes

 $-1 X_1 + 1 X_2 \leq 2$  $2 X_1 + 1 X_2 \le 6$  $X_1, X_2 \ge 0$ 

La solution réalisable est  $(X1, X2, e1, e2) = (0,0,2,6)$ <br>VB={e1, e2}; VHB={X1, X2}  $VHB=\{X1, X2\}$ 

Nous avons construit le premier tableau de l[a méthode du Simp](https://www.phpsimplex.com/simplex/solucion.php?l=fr)lexe.

Ш

**MAXIMISER:**  $Z = -2 X_1 + 1 X_2 + 0 e_1 + 0e_2$ 

sous les contraintes

 $-1$  X<sub>1</sub> + 1 X<sub>2</sub> + 1 e<sub>1</sub> = 2  $2 X_1 + 1 X_2 + 1 e_2 = 6$  $X_1, X_2, e_1, e_2 \ge 0$ 

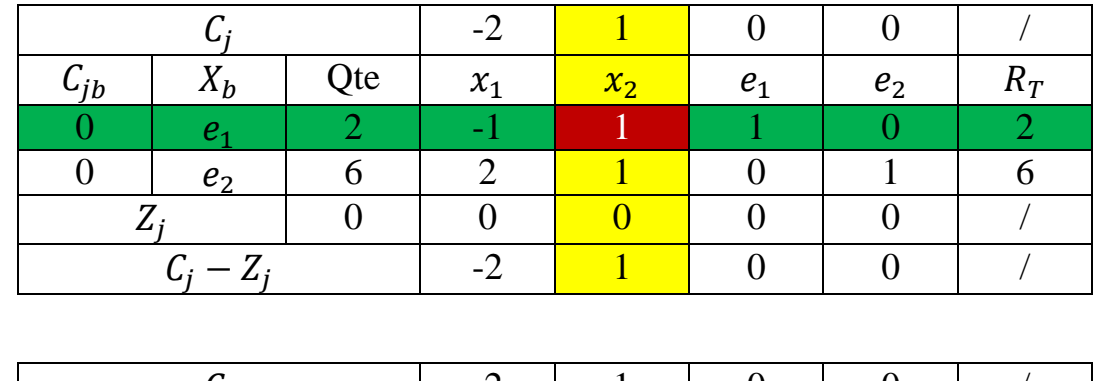

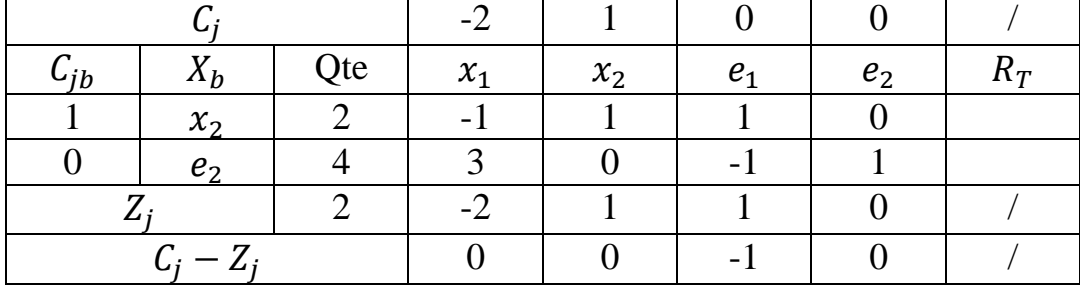

Avec  $Z = -2$ 

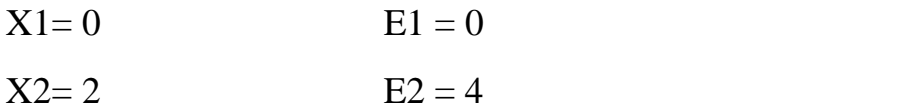

### **Exercice 01 :**

#### **Problème P5**

On transforme le problème sous sa forme standard, ajoutant des variables d'écart, selon qu'il convient

Comme la contrainte 1 est de type '≤' il est nécessaire d'ajouter la variable d'écart e1. Comme la contrainte 2 est de type '≤' il est nécessaire d'ajouter la variable d'écart e2.

**MAXIMISER:**  $Z = 1 X_1 + 2 X_2$ 

sous les contraintes

 $3 X_1 + 1 X_2 \le 10$ 2 X<sub>1</sub> -1 X<sub>2</sub>  $\leq$  5  $X_1, X_2 \ge 0$ 

La solution réalisable est  $(X1, X2, e1, e2) = (0, 0, 10, 5)$ 

 $VB={e1, e2}$ ;  $VHB={X1, X2}$ 

Nous avons construit le premier tableau de l[a méthode du Simp](https://www.phpsimplex.com/simplex/solucion.php?l=fr)lexe.

II

**MAXIMISER:**  $Z = 1 X_1 + 2 X_2 + 0e_1 + 0e_2$ 

sous les contraintes

 $3 X_1 + 1 X_2 + 1 e_1 = 10$  $2 X_1 - 1 X_2 + 1 e_2 = 5$  $X_1, X_2, e_1, e_2 \ge 0$ 

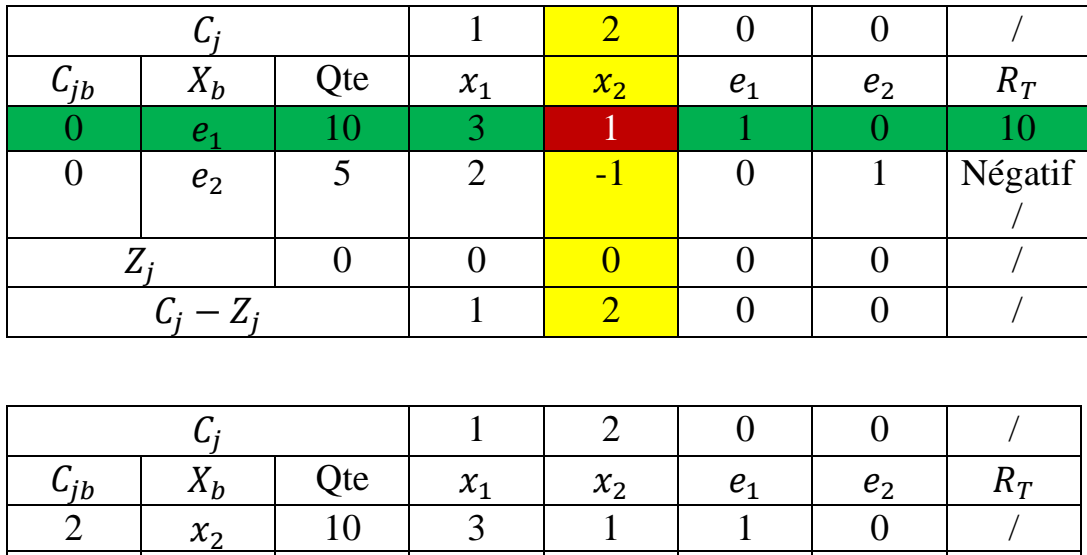

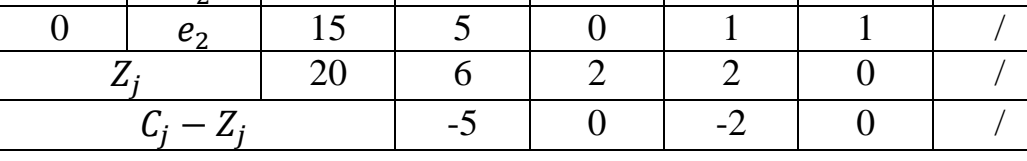

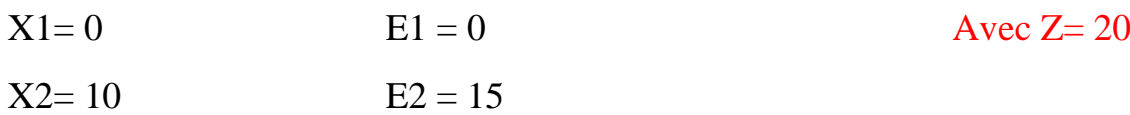

### <span id="page-10-0"></span>**Exercice 01 :**

#### **Problème P6**

On transforme le problème sous sa forme standard, ajoutant des variables d'écart, selon qu'il convient

Comme la contrainte 1 est de type '≤' il est nécessaire d'ajouter la variable d'écart e1. Comme la contrainte 2 est de type '≤' il est nécessaire d'ajouter la variable d'écart e2.

**MAXIMISER:**  $Z = 3 X_1 + 2 X_2$ 

sous les contraintes

 $3 X_1 + 4 X_2 \le 6$ 2 X<sub>1</sub> -3 X<sub>2</sub>  $\leq$  12  $X_1, X_2 \ge 0$ 

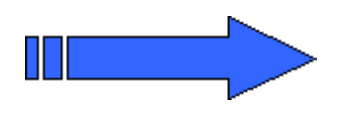

**MAXIMISER:**  $Z = 3 X_1 + 2 X_2 + 0e_1 + 0e_2$ 

sous les contraintes

 $3 X_1 + 4 X_2 + 1e_1 = 6$  $2 X_1 - 3 X_2 + 1 e_2 = 12$  $X_1, X_2, e_1, e_2 \ge 0$ 

La solution réalisable est  $(X1, X2, e1, e2) = (0, 0, 6, 12)$ 

 $VB={e1, e2}$ ;  $VHB={X1, X2}$ 

Nous avons construit le premier tableau de [la méthode du Simpl](#page-10-0)exe.

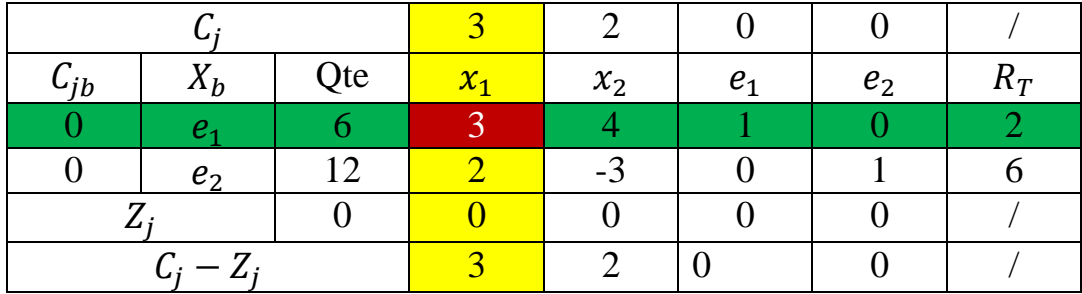

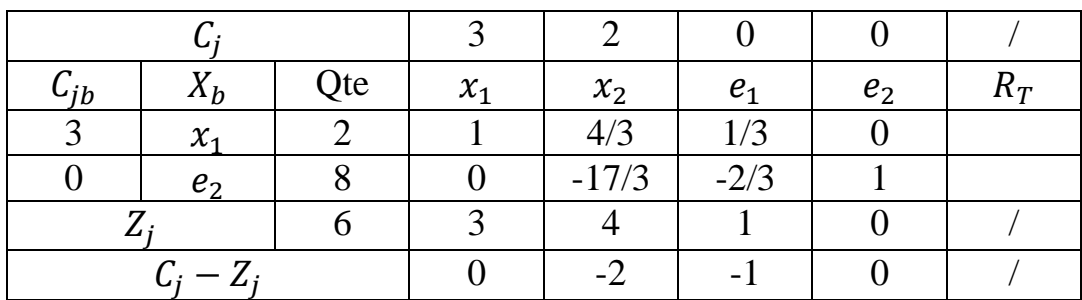

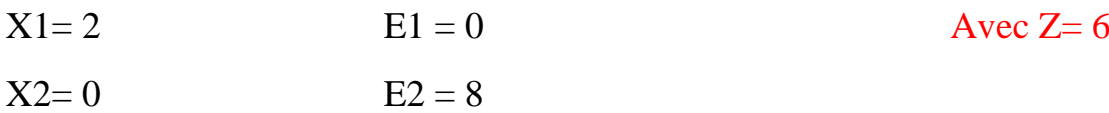

#### **[Exerc](https://www.phpsimplex.com/simplex/simplex.htm?l=fr)ice 02 :**

#### **Problème P1**

On transforme le problème sous sa forme standard, ajoutant des variables d'écart, selon qu'il convient

- Comme la contrainte 1 est de type '=' il est nécessaire d'ajouter la variable artificielle A1.
- Comme la contrainte 2 est de type '=' il est nécessaire d'ajouter la variable artificielle A2.
- Comme la contrainte 3 est de type '≤' il est nécessaire d'ajouter la variable d'écart e1.

Le problème comporte des variables artificielles , nous utiliserons donc la **méthode Big M.** Comme il s'agit d'un problème de **maximisation, les variables artificielles seront soustraites de la fonction objectif multipliée par un très grand nombre** (représenté par la lettre **M** ) de cette manière l'algorithme du simplexe les pénalisera et les éliminera de la base.

Le problème est présenté ci-dessous sous forme standard.

**MAX**  $Z = 1X_1 - 2X_2 + 3X_3$ 

sous les contraintes

**MAX**  $Z = 1X_1 - 2X_2 + 3X_3 + 0e_1 - M A_1 - M A_2$ 

sous les contraintes

 $0 X_1 + 1 X_3 + 1 e_1 = 2$  $0 X_1 + 1 X_3 + 1 e_1 = 2$  $X_1, X_2, X_3, e_1, A_1, A_2 \geq 0$  $X_1, X_2, X_3, e_1, A_1, A_2 \geq 0$  $X_1, X_2, X_3, e_1, A_1, A_2 \geq 0$ 

 $\geq 1$  X<sub>1</sub> + 1 X<sub>2</sub> + 1 X<sub>3</sub> + 1 A<sub>1</sub> = 6  $0 X_1 + 2 X_2 + 3 X_3 + 1 A_2 = 10$ 

 $1 X_1 + 1 X_2 + 1 X_3 = 6$  $0 X_1 + 2 X_2 + 3 X_3 = 10 0 X_1 + 0$  $X_2 + 1 X_3 < 2$  $X_1, X_2, X_3 \geq 0$ 

La solution réalisable est  $(X1, X2, X3, e1, A1, A2) = (0,0,0,2,6,10)$ 

 $VB = \{a1, a2, e1\}$ ;  $VHB = \{X1, X2\}$ 

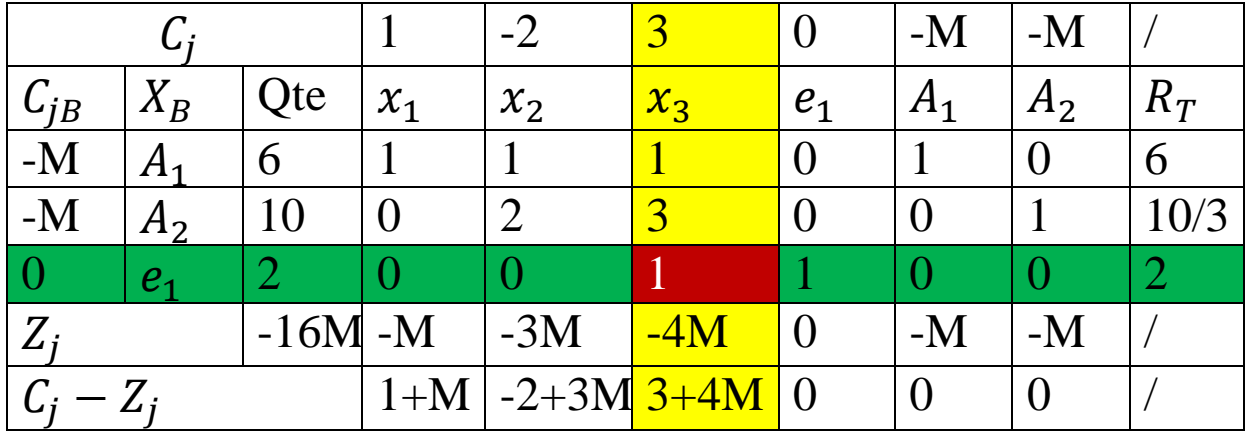

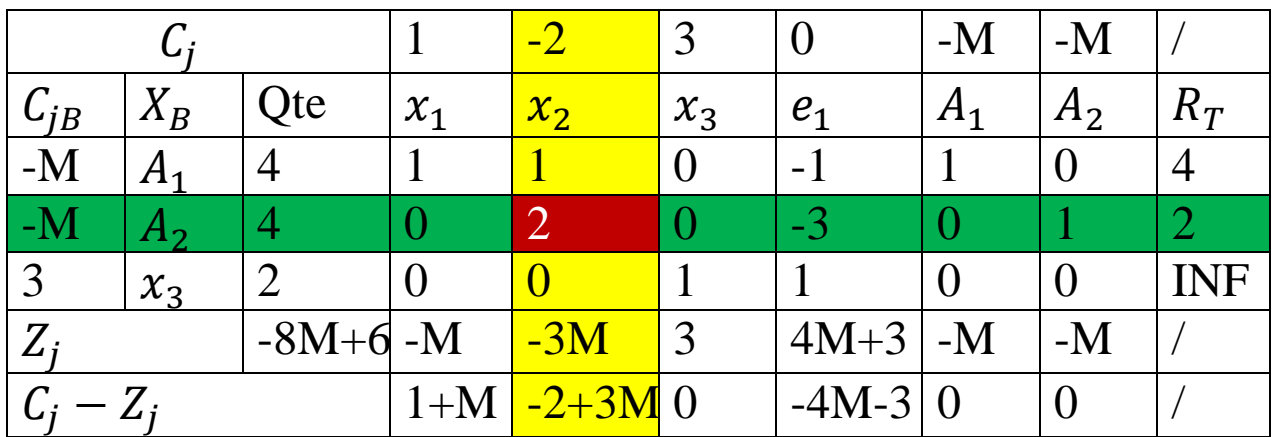

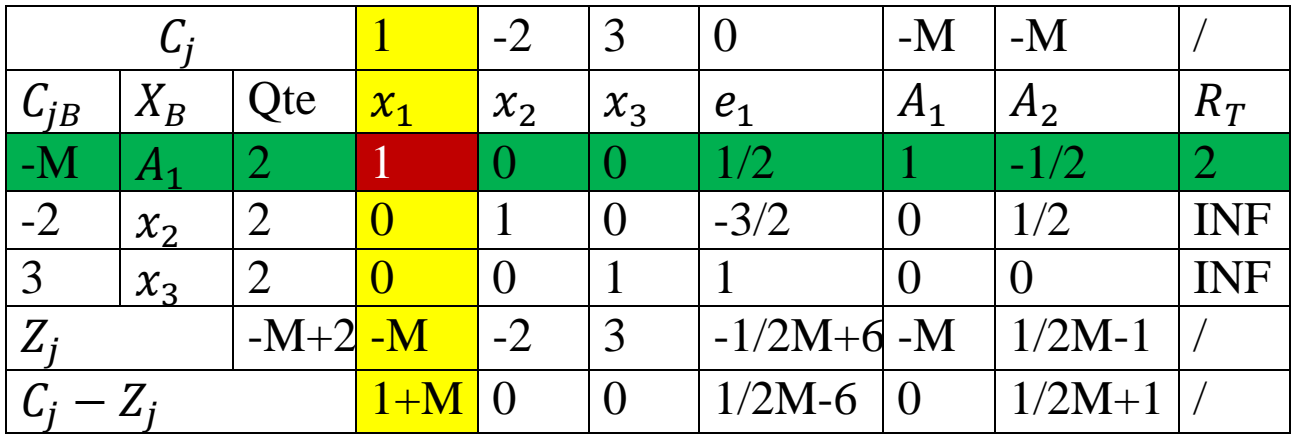

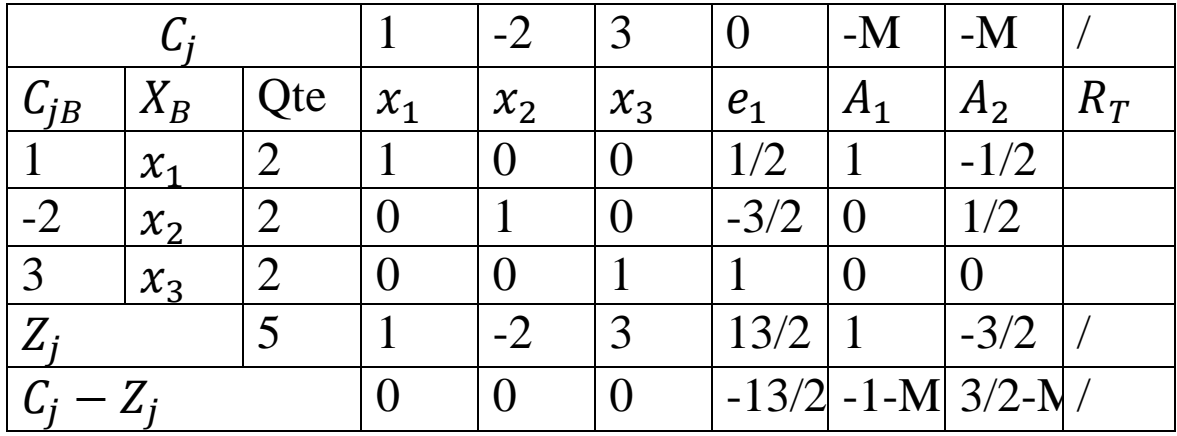

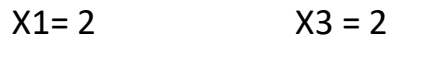

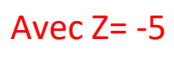

 $X2 = 2$   $E1 = 0$ 

#### **Exercice 02 :**

Maximiser :  $Z = 20X_1 + 25X_2$ 

### **Problème P2**

On transforme le problème sous sa forme standard, ajoutant des variables d'écart, selon qu'il convient

**Sujet à:**

 $2X1 + 3X2 \leq 40$ 

 $4X1 + 2X2 \ge 48$ 

 $X1$ <sub>,</sub>  $X2 \ge 0$ 

Le problème sera adapté au modèle de programmation linéaire standard, en ajoutant les variables d'écart et/ou artificielles dans chacune des contraintes :

- **Contrainte 1 :** Elle a un signe "≤" (inférieur ou égal) donc la variable d'écart sera ajoutée e<sub>1</sub> .
- **Contrainte 2 :** Elle a un signe "≥" (supérieur ou égal) donc la

variable d'écart e $_{\rm 2}$  sera soustraite et la variable artificielle

A <sub>1</sub> sera ajoutée.

Le problème comporte des variables artificielles , nous utiliserons donc la **méthode Big M.** Comme il s'agit d'un problème de **maximisation, les variables artificielles seront soustraites de la fonction objectif multipliée par un très grand nombre** (représenté par la lettre **M** ) de cette manière l'algorithme du simplexe les pénalisera et les éliminera de la base.

Le problème est présenté ci-dessous sous forme standard.

Maximiser :  $Z = 20X_1 + 25X_2 + 0e_1 + 0E_2 - MA_1$  $2X + 3X_2 + 1e_1 = 40$  $4X_1 + 2X_2 - 1e_2 + 1A_1 = 48$  $1^{\prime}$   $2^{\prime}$   $1^{\prime}$   $2^{\prime}$  $X, X, e, e, A_1 \geq 0$ 

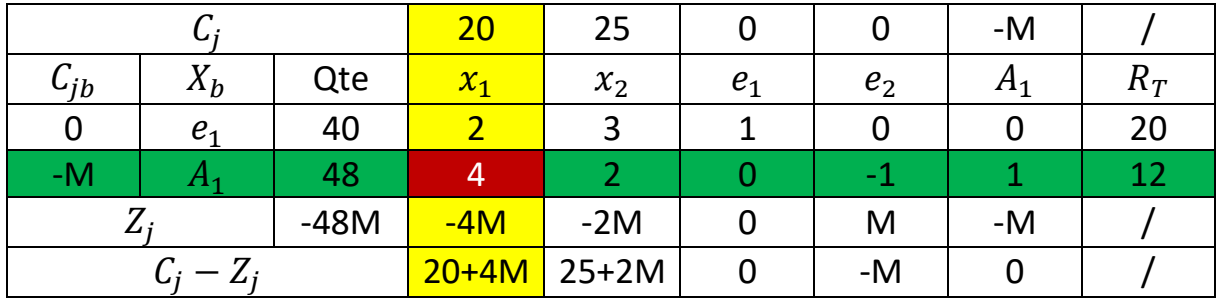

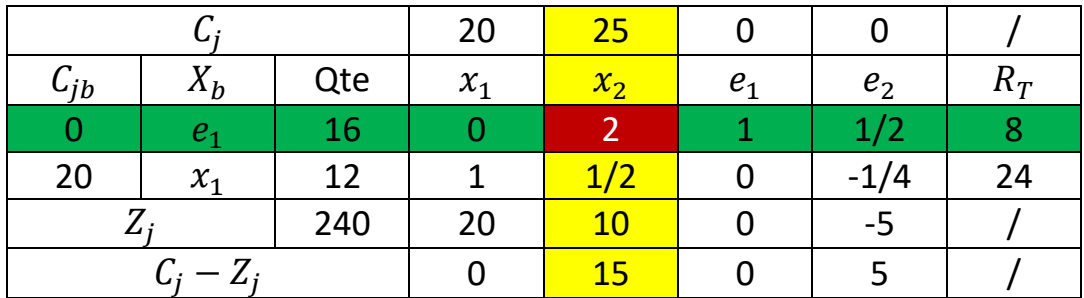

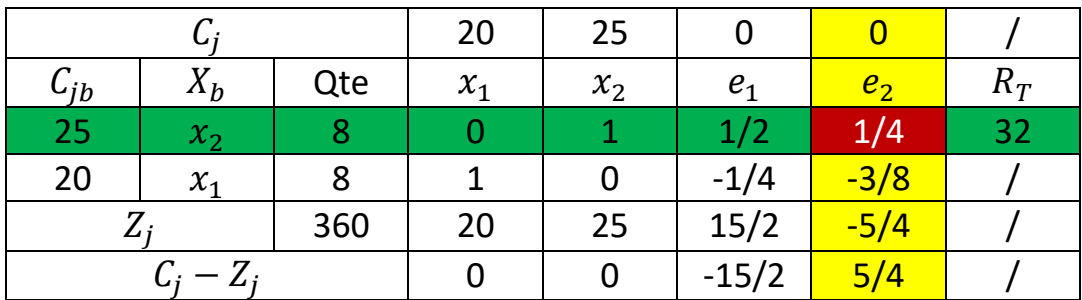

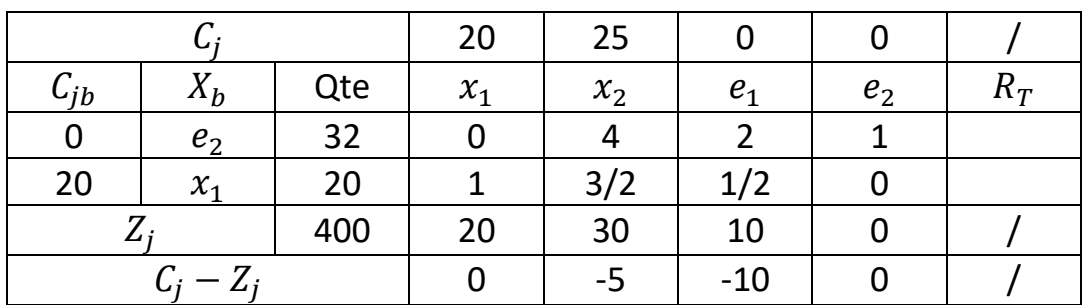

Avec  $Z= 360$ 

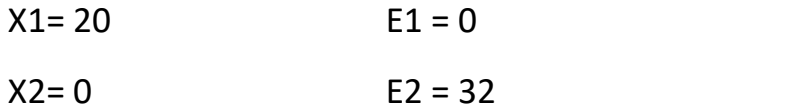

Maximiser :  $Z = 1X_1 + 2X_2$ 

**Exercice 02 :**

 $1X_1 + 3X_2 \geq 3$  $2X_1 + 1X_2 \leq 2$  $X_1$ ,  $X_2$  ≥0

#### **Problème P3**

Le problème sera adapté au modèle de programmation linéaire standard, en ajoutant les variables d'écart et/ou artificielles dans chacune des contraintes :

**Contrainte 1 :** Elle a un signe "≥" (supérieur ou égal) donc la

variable d'écart  $\qquad \qquad e_{_{|1}}$  sera soustraite et la variable artificielle A<sub>1</sub> sera ajoutée.

**Contrainte 2 :** Elle a un signe "≤" (inférieur ou égal) donc la variable d'écart sera ajoutée e  $\frac{1}{2}$ .

Le problème comporte des variables artificielles , nous utiliserons donc la **méthode Big M.** Comme il s'agit d'un problème de **maximisation, les variables artificielles seront soustraites de la fonction objectif multipliée par un très grand nombre** (représenté par la lettre **M** ) de cette manière l'algorithme du simplexe les pénalisera et les éliminera de la base.

Le problème est présenté ci-dessous sous forme standard :

Maximiser :  $Z = 1X_1 + 2X_2 + 0e_1 + 0e_2 - MA_1$ 

 $X_1$  ,  $X_2$ ,  $e_1$  ,  $e_2$  ,  $A_1 \ge 0$  $1X_1 + 3X_2 - 1e_1 + 1A_1 = 3$  $2X_1 + 1X_2 + 1e_2 = 2$ 

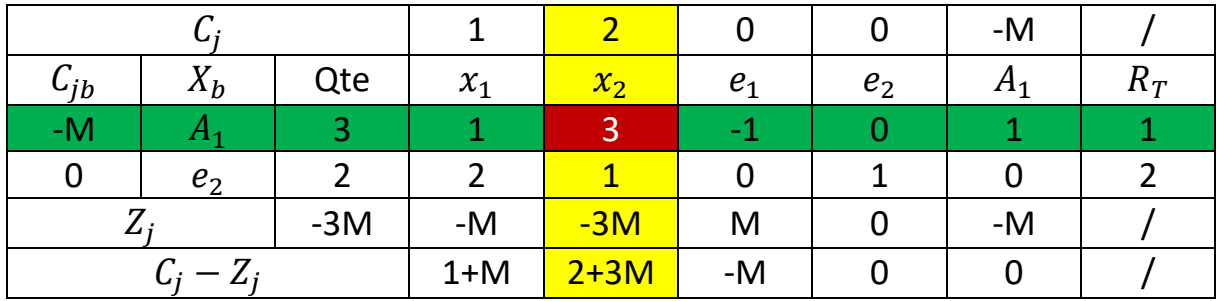

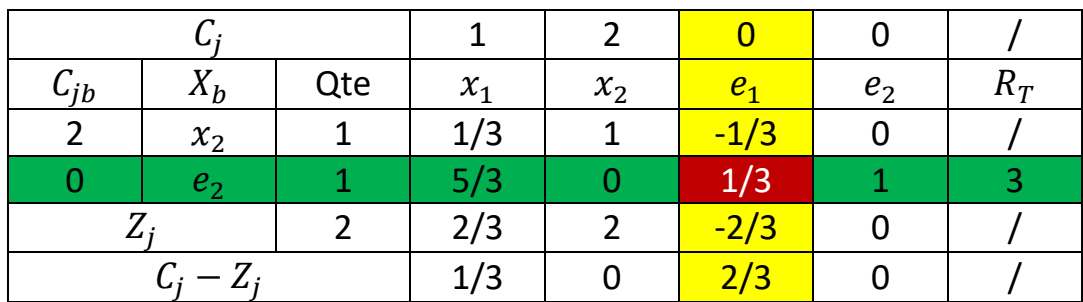

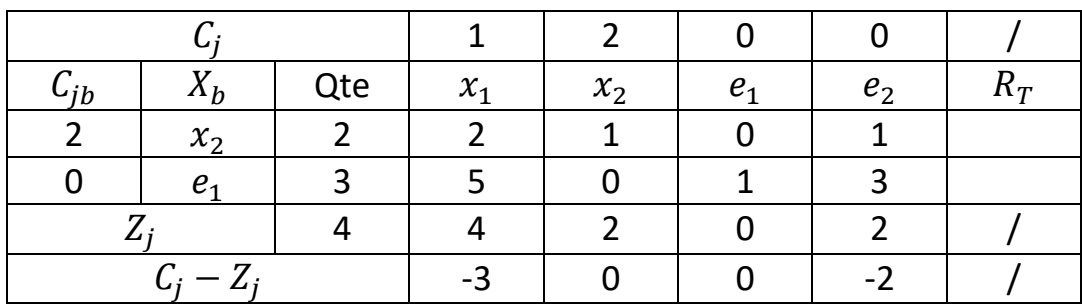

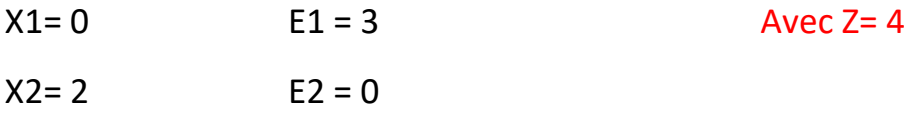

#### **[Exercic](https://www.phpsimplex.com/simplex/simplex.htm?l=fr)e 03 :**

#### **Problème P1**

<span id="page-19-0"></span>On transforme le problème sous sa forme standard, ajoutant des variables d'écart, selon qu'il convient

- Comme la contrainte 1 est de type '≤' il est nécessaire d'ajouter la variable d'écart e1.
- Comme la contrainte 2 est de type '≤' il est nécessaire d'ajouter la variable d'écart e2.
- Comme la contrainte 3 est de type '≤' il est nécessaire de soustraire la variable d'écart e3.

**MAXIMISER:**  $Z = 5 X_1$  $+ 2 X_2$ 

sous les contraintes

 $2 X_1 + 1 X_2 < 70$  $1 X_1 + 0 X_2 \leq 30$  $1 X_1 + 1 X_2 \ge 10$  $X_1, X_2 \ge 0$ 

Pas de solution réalisable car si on pose :

 $X1=X2=0$  on déduit que e1=70; e2=30 et e3=-10 ce qui est contradictoire avec la contrainte de positivité.

Dans ce cas on va ajouter une variable artificielle est on crée le problème auxiliaire :

#### **MAXIMISER:**  $W = -a1$

sous les contraintes

 $2 X_1 + 1 X_2 + 1 e_1 = 70$  $1 X_1 + 1 e_2 = 30$  $1 X_1 + 1 X_2 - 1 e_3 + 1 a_1 = 10$  $X_1, X_2, e_1, e_2, e_3, a_1 \ge 0$ 

La solution réalisable est  $(X1, X2, e1, e2, e3, a1) = (0,0,70,30,0,10)$ 

 $VB={e1, e2, a1}; \quad VHB={X1, X2, e3}$ 

**MAXIMISER:**  $Z = 5X_1 + 2X_2 + 0e_1 + 0e_2 + 0e_3$ 

sous les contraintes

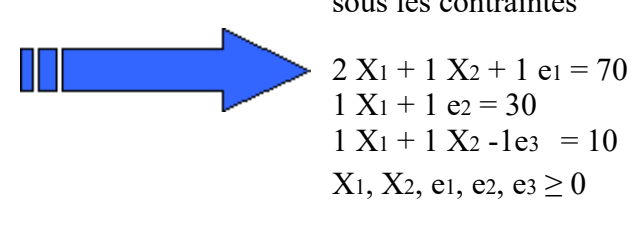

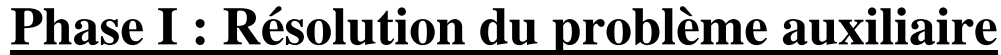

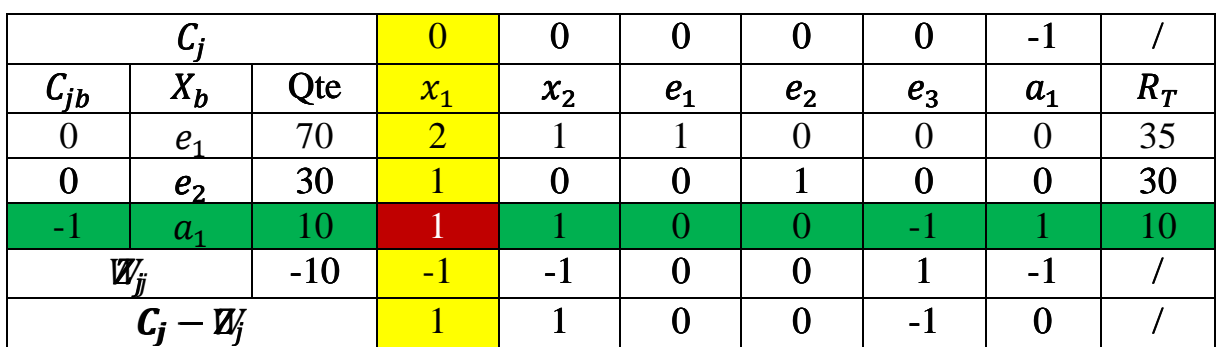

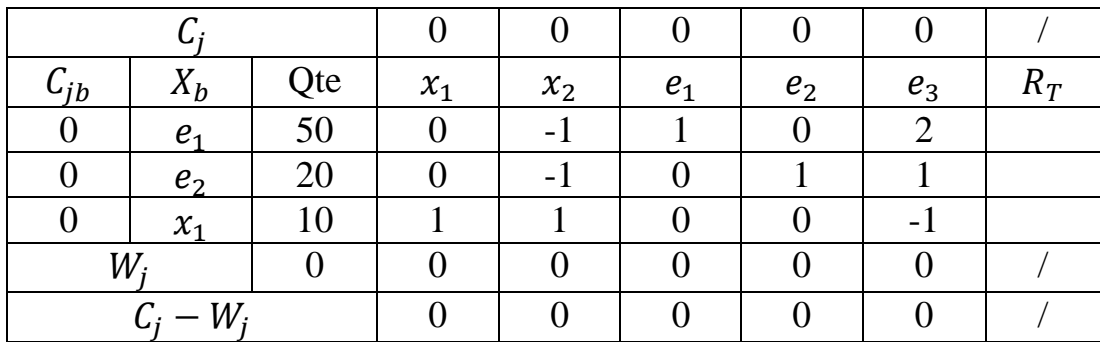

La solution est optimale pour le problème auxiliaire :

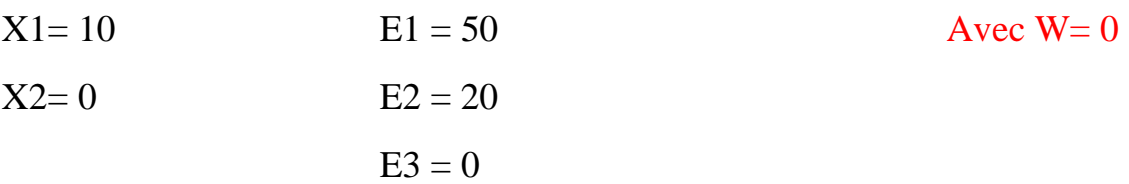

## **Phase II : Résolution du problème Primale**

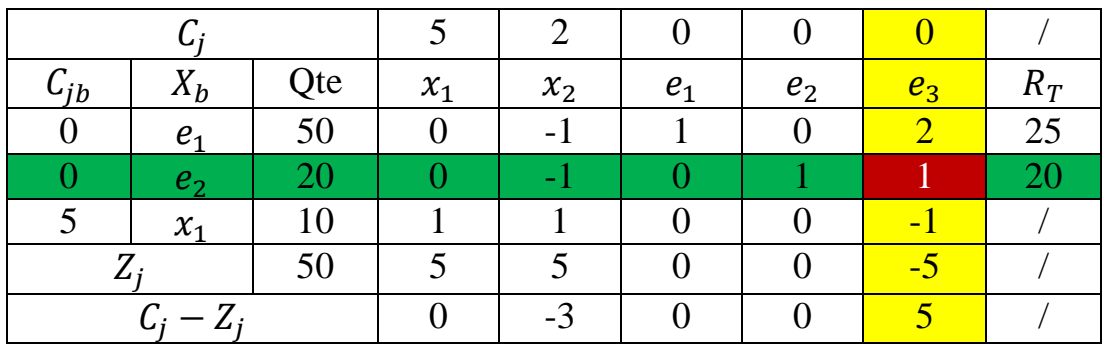

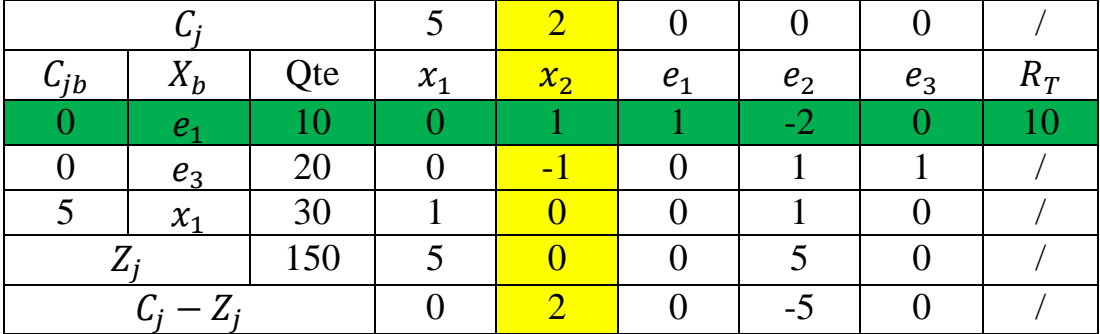

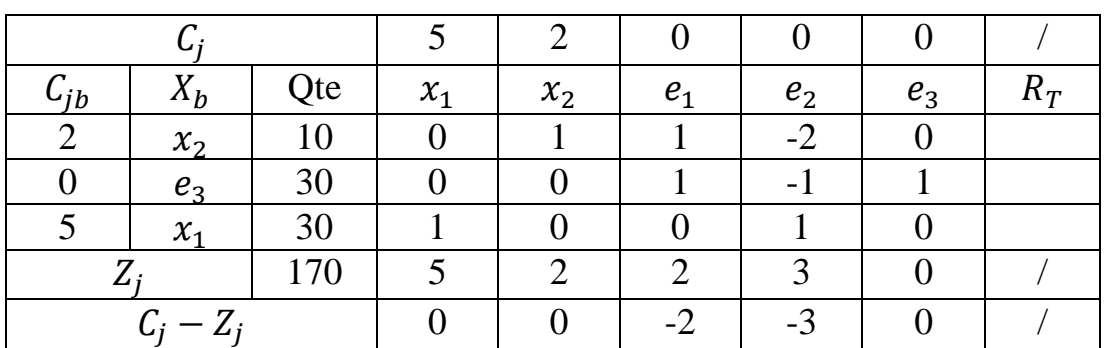

La solution est optimale donc :

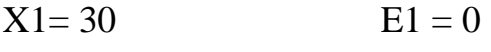

- $X2 = 10$  E2 = 0
	- $E3 = 30$

Avec  $Z= 170$ 

#### **[Exerc](https://www.phpsimplex.com/simplex/simplex.htm?l=fr)ice 03 :**

#### **Problème P2**

On transforme le problème sous sa forme standard, ajoutant des variables d'écart, selon qu'il convient

- <span id="page-22-0"></span>Comme la contrainte 1 est de type '≤' il est nécessaire d'ajouter la variable d'écart e1.
- Comme la contrainte 2 est de type '≤' il est nécessaire de soustraire la variable d'écart e2.
- Comme la contrainte 3 est de type '≤' il est nécessaire de soustraire la variable d'écart e3.

#### **MAXIMISER:** Z = 12X1+ 20X<sup>2</sup>

sous les contraintes

 $6 X_1 + 10 X_2 > 60$  $8 X_1 + 25 X_2 > 200$  $2 X_1 + 8 X_2 \leq 80$  $X_1, X_2 > 0$ 

Pas de solution réalisable car si on pose :

 $X1=X2=0$  on déduit que e1= -60; e2= -200 et e3=80 ce qui est contradictoire avec la contrainte de positivité.

Dans ce cas on va ajouter des variables artificielle est on crée le problème auxiliaire :

#### **MAXIMISER:**  $Z = -a_1 - a_2$

sous les contraintes

 $6 X_1 + 10 X_2 - 1 e_1 + a_1 = 60$  $8 X_1 + 25 X_2 - 1 e_2 + a_2 = 200$  $2 X_1 + 8 X_2 + 1 e_3 = 80$  $X_1, X_2, e_1, e_2, e_3, a_1, a_2 \ge 0$ 

La solution réalisable est  $(X1, X2, e1, e2, e3, a1, a2) = (0,0,0,0,80,60,200)$ 

VB={a1,a2,e3} ; VHB={X1, X2,e1,e2}

sous les contraintes

**MAXIMISER:**  $Z = 12X_1 + 20X_2 + 0($  e<sub>1</sub> + e<sub>2</sub> + e<sub>3</sub>)

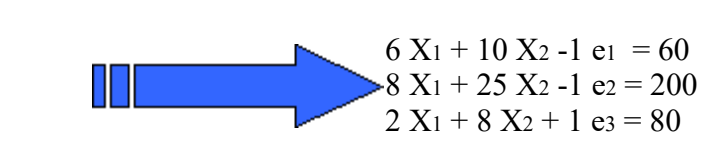

$$
X_1, X_2, e_1, e_2, e_3 \ge 0
$$

## **Phase I : Résolution du problème auxiliaire**

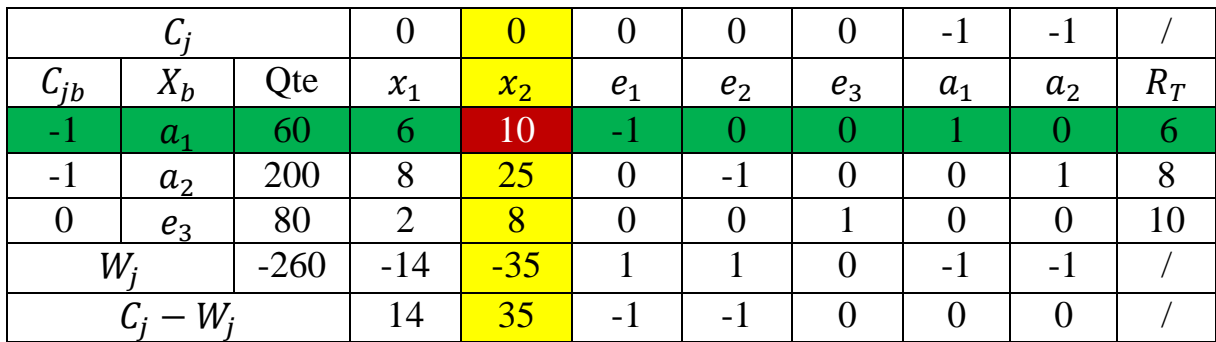

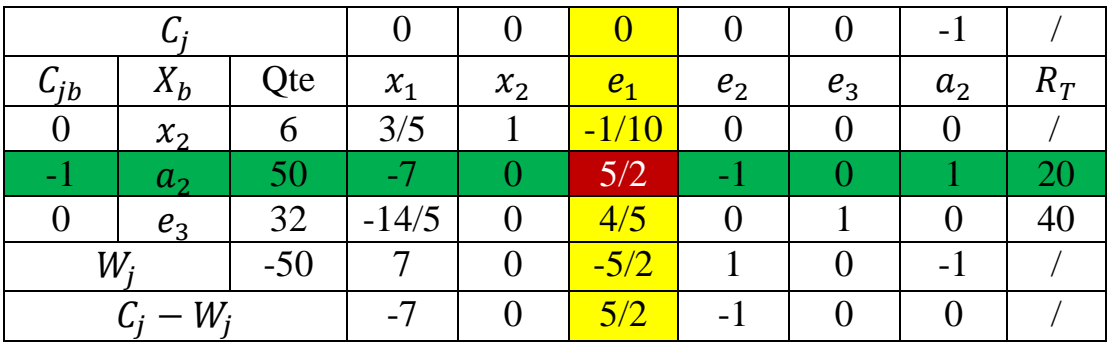

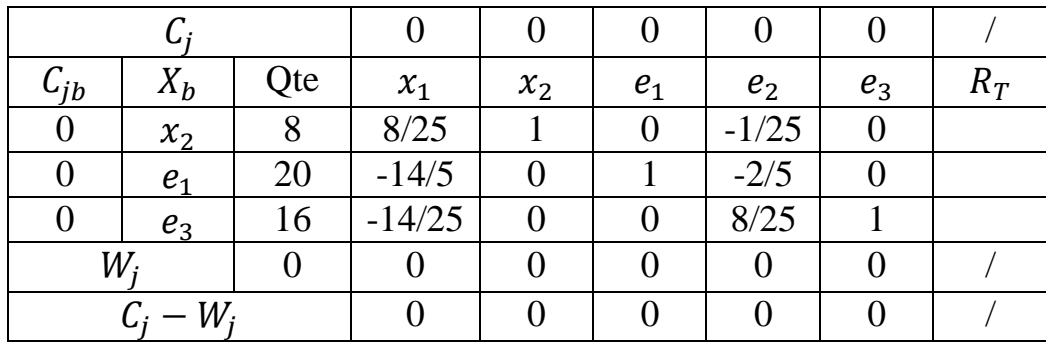

La solution est optimale pour le problème auxiliaire est :

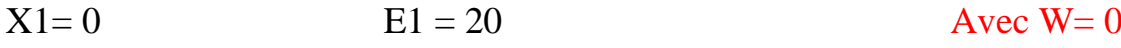

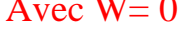

 $X2=8$  E2 = 0

 $E3 = 16$ 

## **Phase II : Résolution du problème Primale**

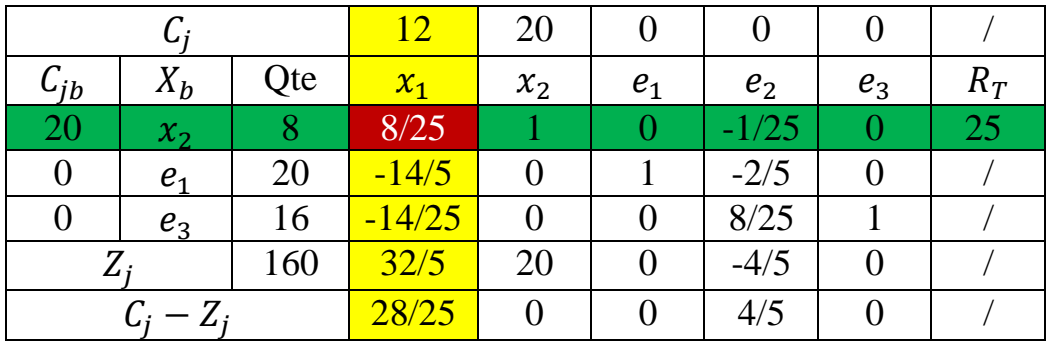

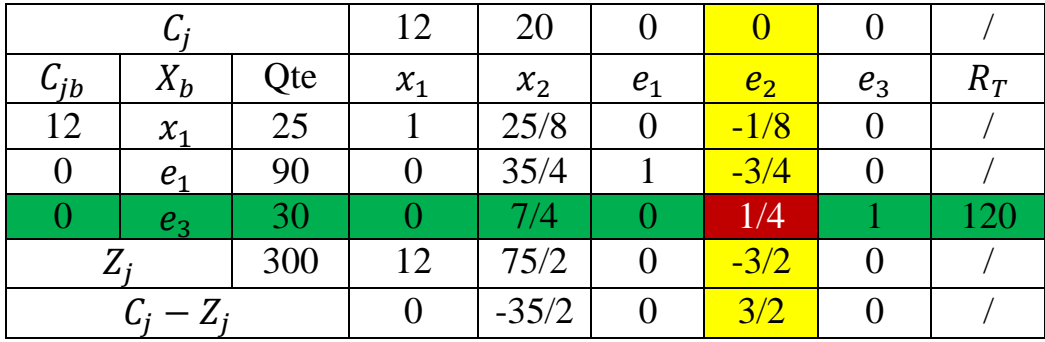

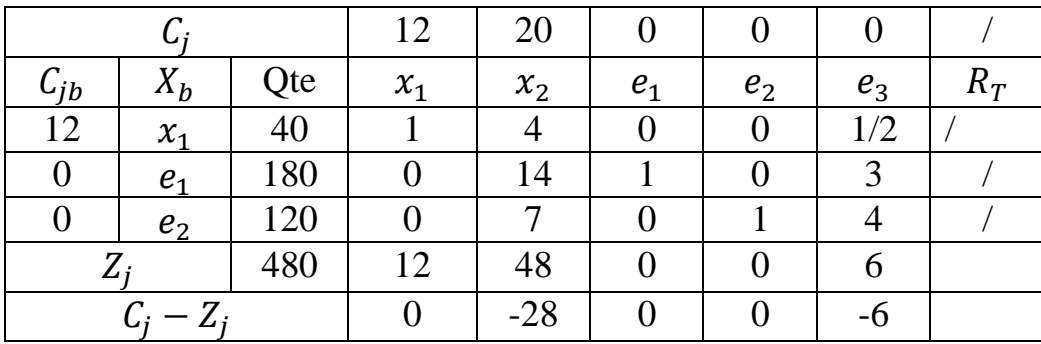

La solution est optimale donc :

 $X1 = 40$  E1 = 180 Avec Z= 480

 $X2=0$  E2 = 120

 $E3 = 0$